## <span id="page-0-0"></span>Package 'CDVineCopulaConditional'

October 12, 2022

Type Package

Version 0.1.1

Date 2017-03-01 today

Title Sampling from Conditional C- and D-Vine Copulas

Description Provides tools for sampling from a conditional copula density decomposed via Pair-Copula Constructions as C- or D- vine. Here, the vines which can be used for such a sampling are those which sample as first the conditioning variables (when following the sampling algorithms shown in Aas et al. (2009) [<DOI:10.1016/j.insmatheco.2007.02.001>](https://doi.org/10.1016/j.insmatheco.2007.02.001)). The used sampling algorithm is presented and discussed in Bevacqua et al. (2017) [<DOI:10.5194/hess-2016-652>](https://doi.org/10.5194/hess-2016-652), and it is a modified version of that from Aas et al. (2009)  $\leq$ DOI:10.1016/j.insmatheco.2007.02.001>. A function is available to select the best vine (based on information criteria) among those which allow for such a conditional sampling. The package includes a function to compare scatterplot matrices and pair-dependencies of two multivariate datasets.

Author Emanuele Bevacqua [aut, cre]

Maintainer Emanuele Bevacqua <emanuele.bevacqua@uni-graz.at>

License GPL  $(>= 2)$ Encoding UTF-8 LazyData true Imports combinat, graphics, stats, VineCopula RoxygenNote 5.0.1 Suggests testthat **Depends**  $R (= 2.10)$ NeedsCompilation no Repository CRAN Date/Publication 2017-07-28 17:20:10 UTC

### R topics documented:

CDVineCondFit . . . . . . . . . . . . . . . . . . . . . . . . . . . . . . . . . . . . . . . [2](#page-1-0)

#### <span id="page-1-0"></span>2 CDVineCondFit

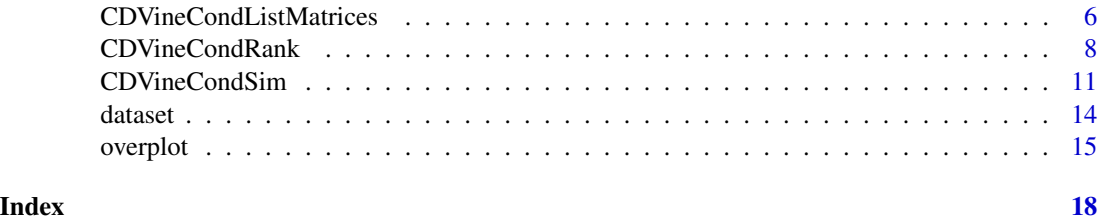

<span id="page-1-1"></span>CDVineCondFit *Selection of a C- or D- vine copula model for conditional sampling*

#### Description

This function fits either a C- or a D- vine model to a d-dimensional dataset of uniform variables. The fit of the pair-copula families is performed sequentially through the function [RVineCopSelect](#page-0-0) of the package VineCopula. The vine structure is selected among a group of C- and a D- vines which satisfy the requirement discussed in *Bevacqua et al. (2017)*. This group is composed by all C- and D- vines from which the conditioning variables would be sampled as first when following the algorithms from *Aas et al. (2009)*. Alternatively, if the vine matrix describing the vine structure is given to the function, the fit of the pair-copulas is directly performed skipping the vine structure selection procedure.

#### Usage

```
CDVineCondFit(data, Nx, treecrit = "AIC", type = "CVine-DVine",
  selectioncrit = "AIC", familyset = NA, indeptest = FALSE,
  level = 0.05, se = FALSE, rotations = TRUE, method = "mle",
 Matrix = FALSE)
```
#### Arguments

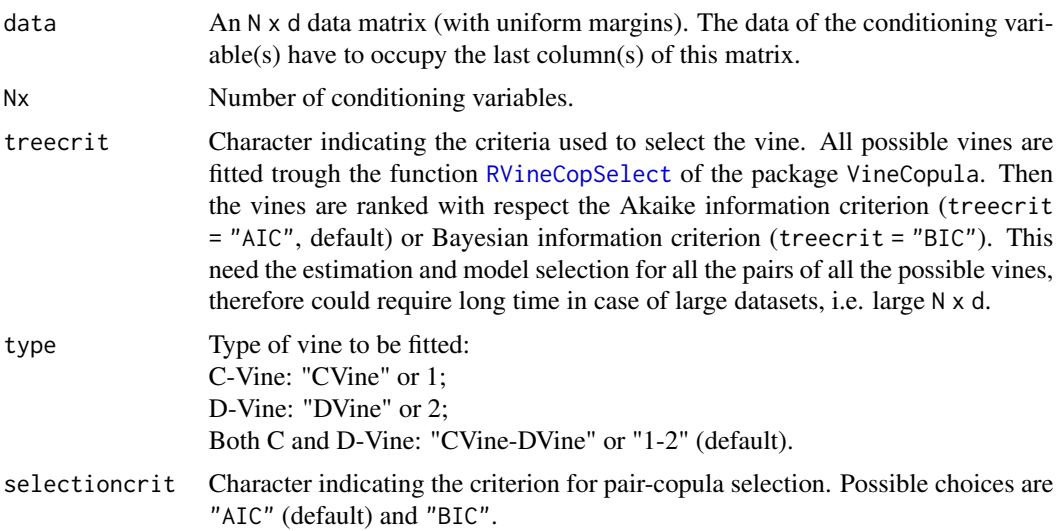

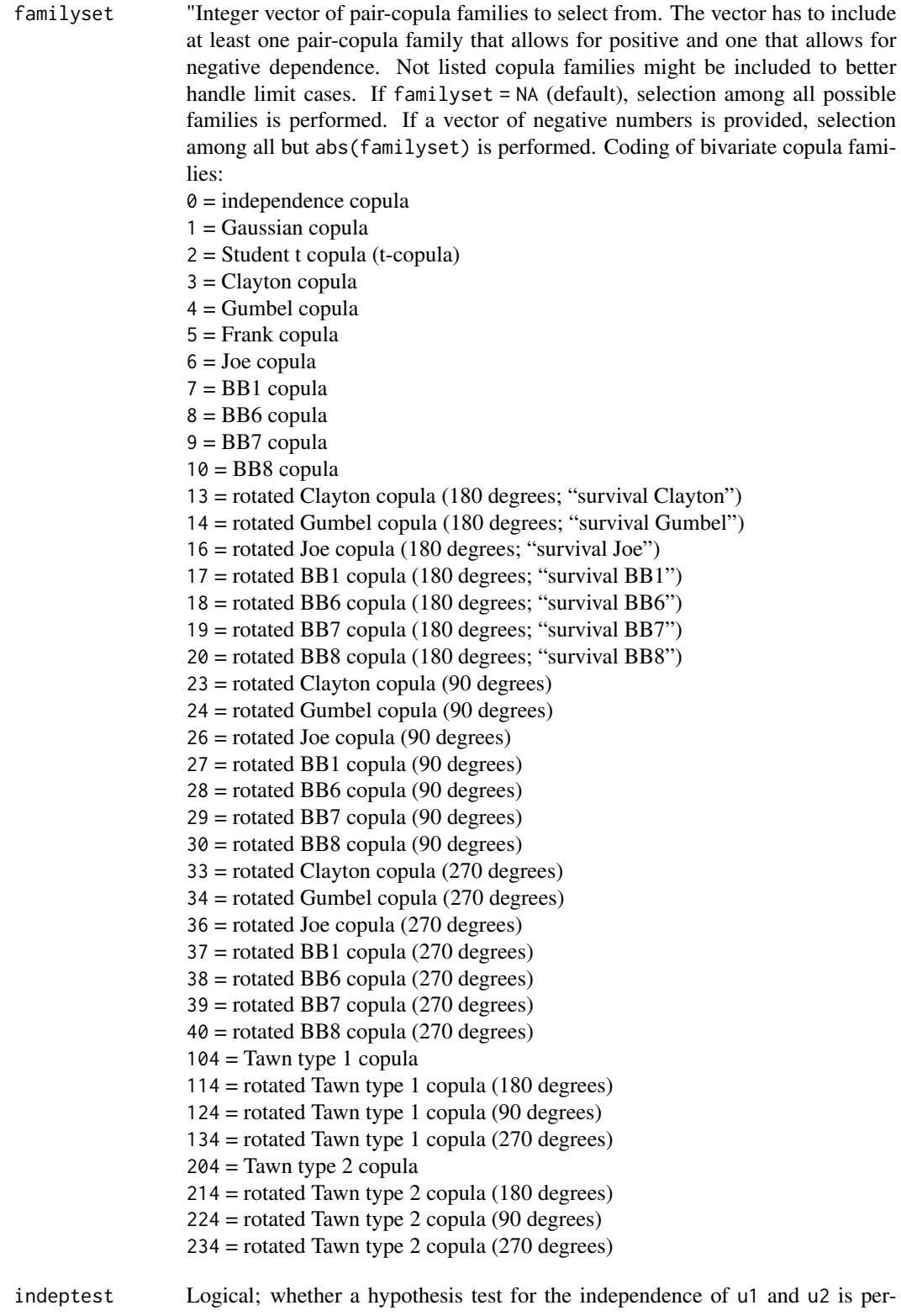

<span id="page-3-0"></span>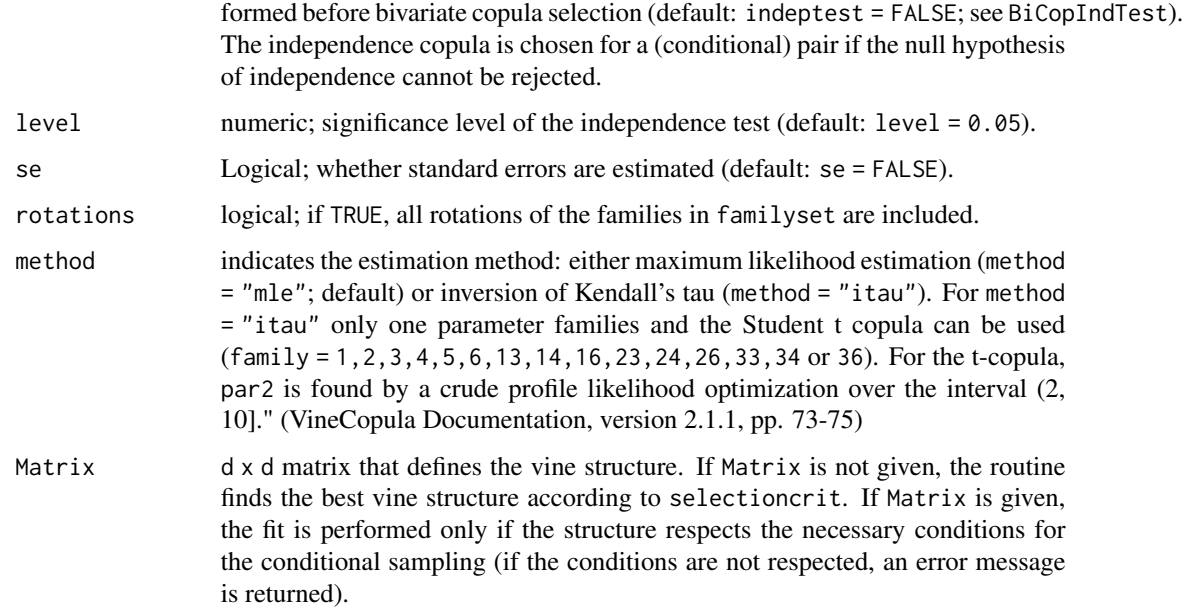

#### Value

An [RVineMatrix](#page-0-0) object describing the selected copula model (for further details about [RVineMatrix](#page-0-0) objects see the documentation file of the VineCopula package). The selected families are stored in \$family, and the sequentially estimated parameters in \$par and \$par2. The fit of the model is performed via the function [RVineCopSelect](#page-0-0) of the package VineCopula.

"The object [RVineMatrix](#page-0-0) includes the following information about the fit:

se, se2 standard errors for the parameter estimates (if se = TRUE; note that these are only approximate since they do not account for the sequential nature of the estimation,

nobs number of observations,

logLik, pair.logLik log likelihood (overall and pairwise)

AIC, pair.AIC Aikaike's Informaton Criterion (overall and pairwise),

BIC, pair.BIC Bayesian's Informaton Criterion (overall and pairwise),

emptau matrix of empirical values of Kendall's tau,

p.value.indeptest matrix of p-values of the independence test.

#### Note

For a comprehensive summary of the vine copula model, use summary(object); to see all its contents, use str(object)". (VineCopula Documentation, version 2.1.1, pp. 103)

#### Author(s)

Emanuele Bevacqua

#### <span id="page-4-0"></span>CDVineCondFit 5

#### References

Bevacqua, E., Maraun, D., Hobaek Haff, I., Widmann, M., and Vrac, M.: Multivariate statistical modelling of compound events via pair-copula constructions: analysis of floods in Ravenna (Italy), Hydrol. Earth Syst. Sci., 21, 2701-2723, https://doi.org/10.5194/hess-21-2701-2017, 2017. [\[link\]](https://www.researchgate.net/publication/317414374_Multivariate_statistical_modelling_of_compound_events_via_pair-copula_constructions_Analysis_of_floods_in_Ravenna_Italy) [\[link\]](https://www.hydrol-earth-syst-sci.net/21/2701/2017/hess-21-2701-2017.html)

Aas, K., Czado, C., Frigessi, A. and Bakken, H.: Pair-copula constructions of multiple dependence, Insurance: Mathematics and Economics, 44(2), 182-198, <doi:10.1016/j.insmatheco.2007.02.001>, 2009. [\[link\]](http://www.sciencedirect.com/science/article/pii/S0167668707000194)

Ulf Schepsmeier, Jakob Stoeber, Eike Christian Brechmann, Benedikt Graeler, Thomas Nagler and Tobias Erhardt (2017). VineCopula: Statistical Inference of Vine Copulas. R package version 2.1.1. [\[link\]](https://CRAN.R-project.org/package=VineCopula)

#### See Also

[CDVineCondSim](#page-10-1), [CDVineCondRank](#page-7-1)

```
# Example 1
# Read data
data(dataset)
data <- dataset$data[1:100,1:5]
# Define the variables Y and X. X are the conditioning variables,
# which have to be positioned in the last columns of the data.frame
colnames(data) <- c("Y1","Y2","X3","X4","X5")
## Not run:
# Select and fit a C- vine copula model, requiring that the
RVM <- CDVineCondFit(data,Nx=3,treecrit="BIC",type="CVine",selectioncrit="AIC")
summary(RVM)
RVM$Matrix
## End(Not run)
# Example 2
# Read data
data(dataset)
data <- dataset$data[1:80,1:5]
# Define the variables Y and X. X are the conditioning variables,
# which have to be positioned in the last columns of the data.frame
colnames(data) <- c("Y1","Y2","X3","X4","X5")
# Define a VineMatrix which can be used for conditional sampling
```

```
ListVines <- CDVineCondListMatrices(data,Nx=3)
Matrix=ListVines$DVine[[1]]
Matrix
## Not run:
# Fit copula families for the defined vine:
RVM <- CDVineCondFit(data,Nx=3,Matrix=Matrix)
summary(RVM)
RVM$Matrix
RVM$family
# check
identical(RVM$Matrix,Matrix)
# Fit copula families for the defined vine, given a group of families to select from:
RVM <- CDVineCondFit(data,Nx=3,Matrix=Matrix,familyset=c(1,2,3,14))
summary(RVM)
RVM$Matrix
RVM$family
# Try to fit copula families for a vine which is not among those
# that allow for conditional sampling:
Matrix
Matrix[which(Matrix==4)]=40
Matrix[which(Matrix==2)]=20
Matrix[which(Matrix==40)]=2
Matrix[which(Matrix==20)]=4
Matrix
RVM <- CDVineCondFit(data,Nx=3,Matrix=Matrix)
RVM
## End(Not run)
```
CDVineCondListMatrices

*List of the possible C- and D- vines allowing for conditional simulation*

#### Description

Provides a list of the C- and D- vines which allow for conditional sampling, under the condition discussed in the descriprion of [CDVineCondFit](#page-1-1).

#### Usage

```
CDVineCondListMatrices(data, Nx, type = "CVine-DVine")
```
<span id="page-5-0"></span>

#### <span id="page-6-0"></span>Arguments

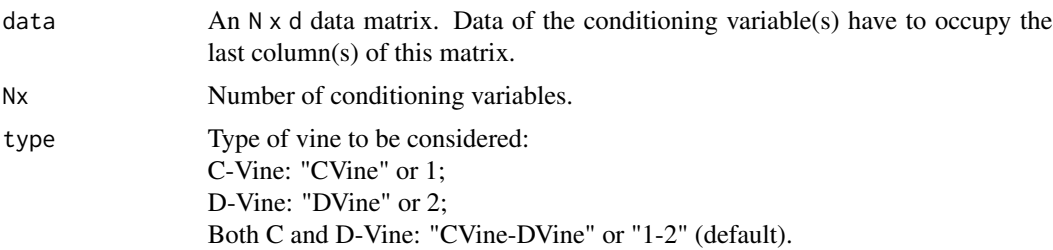

#### Value

Listes of matrices describing C- (\$CVine) and D- (\$DVine) Vines. Each matrix corresponds to a vine, according to the same notation used for [RVineMatrix](#page-0-0) objects (for further details about [RVineMatrix](#page-0-0) objects see the documentation file of the VineCopula package). The index i in the matrix corresponds to the variable in the i-th column of data.

#### Author(s)

Emanuele Bevacqua

#### References

Bevacqua, E., Maraun, D., Hobaek Haff, I., Widmann, M., and Vrac, M.: Multivariate statistical modelling of compound events via pair-copula constructions: analysis of floods in Ravenna (Italy), Hydrol. Earth Syst. Sci., 21, 2701-2723, https://doi.org/10.5194/hess-21-2701-2017, 2017. [\[link\]](https://www.researchgate.net/publication/317414374_Multivariate_statistical_modelling_of_compound_events_via_pair-copula_constructions_Analysis_of_floods_in_Ravenna_Italy) [\[link\]](https://www.hydrol-earth-syst-sci.net/21/2701/2017/hess-21-2701-2017.html)

Aas, K., Czado, C., Frigessi, A. and Bakken, H.: Pair-copula constructions of multiple dependence, Insurance: Mathematics and Economics, 44(2), 182-198, <doi:10.1016/j.insmatheco.2007.02.001>, 2009. [\[link\]](http://www.sciencedirect.com/science/article/pii/S0167668707000194)

#### See Also

[CDVineCondFit](#page-1-1)

```
# Read data
data(dataset)
data <- dataset$data[1:100,1:5]
```

```
# Define the variables Y and X. X are the conditioning variables,
# which have to be positioned in the last columns of the data.frame
colnames(data) <- c("Y1","Y2","X3","X4","X5")
```

```
# List possible D-Vines:
ListVines <- CDVineCondListMatrices(data,Nx=3,"DVine")
ListVines$DVine
```

```
# List possible C-Vines:
ListVines <- CDVineCondListMatrices(data,Nx=3,"CVine")
ListVines$CVine
# List possible C- and D-Vines:
ListVines <- CDVineCondListMatrices(data,Nx=3,"CVine-DVine")
ListVines
```
<span id="page-7-1"></span>CDVineCondRank *Ranking of C- and D- vines allowing for conditional simulation*

#### Description

Provides a ranking of the C- and D- vines which allow for conditional sampling, under the condition discussed in the descriprion of [CDVineCondFit](#page-1-1).

#### Usage

```
CDVineCondRank(data, Nx, treecrit = "AIC", selectioncrit = "AIC",
  familyset = NA, type = "CVine-DVine", indeptest = FALSE, level = 0.05,
  se = FALSE, rotations = TRUE, method = "mle")
```
#### Arguments

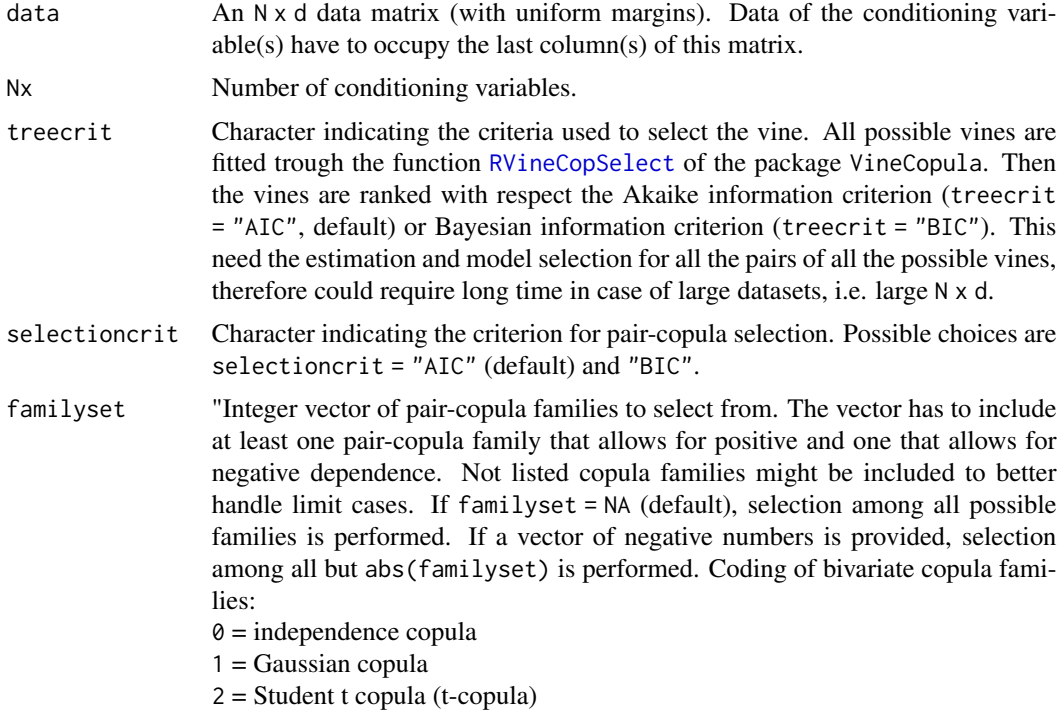

<span id="page-7-0"></span>

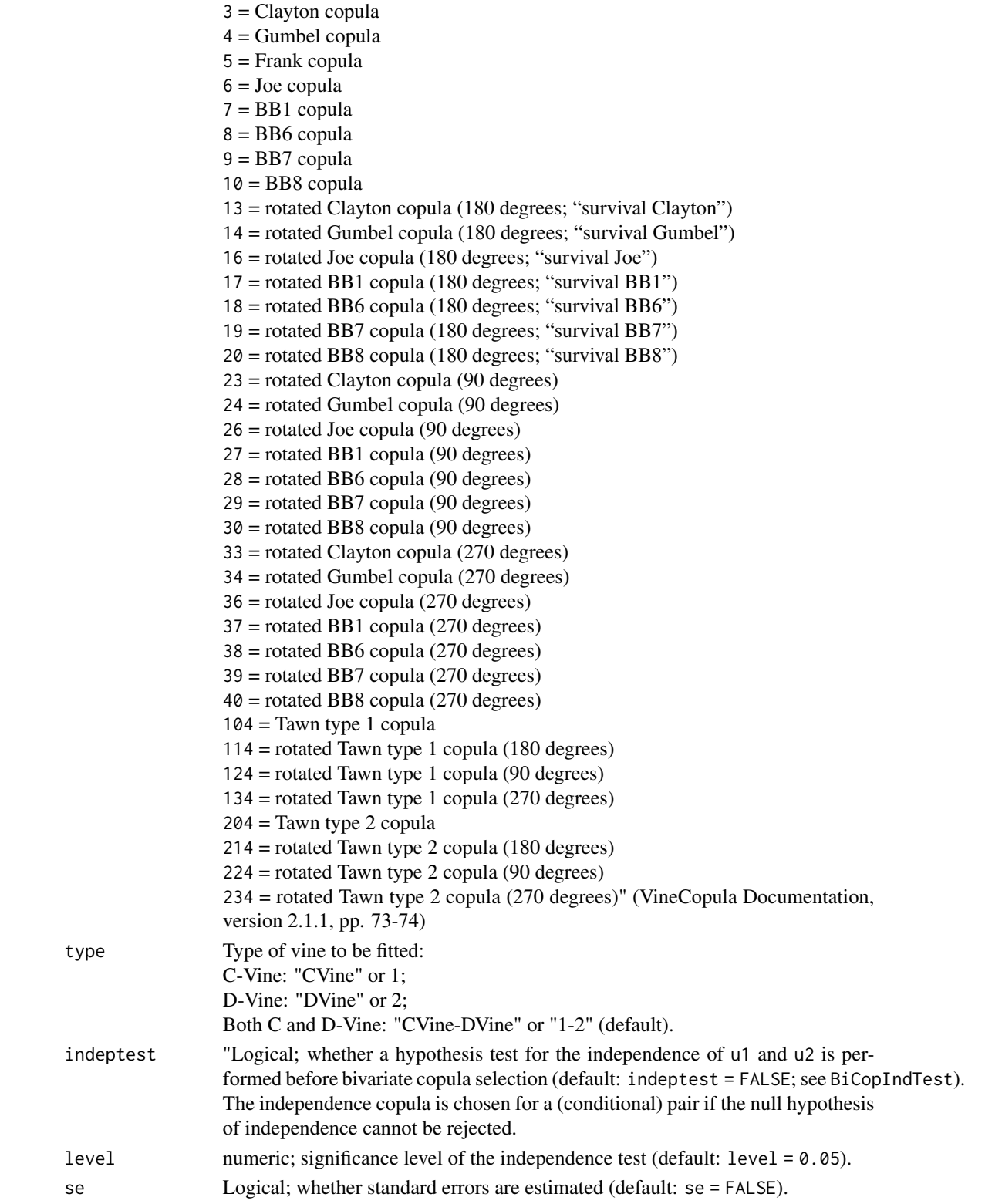

<span id="page-9-0"></span>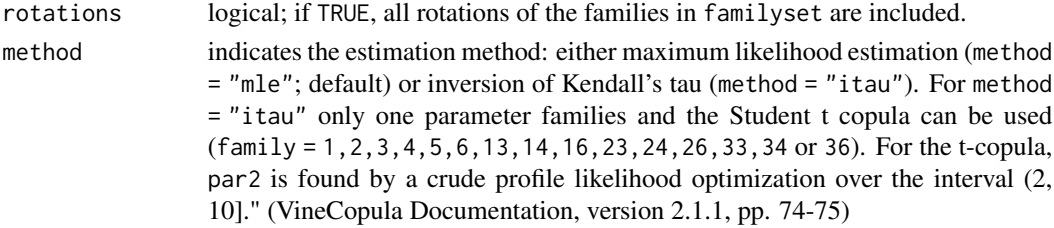

#### Value

- table A table with the ranking of the vines, with vine index i, values of the selected treecrit and vine type (1 for "CVine" and 2 for D-Vine).
- vines A list where the element [[i]] is an [RVineMatrix](#page-0-0) object corresponding to the i-th vine in the ranking shown in table. Each [RVineMatrix](#page-0-0) object containes the selected families (\$family) as well as sequentially estimated parameters stored in \$par and \$par2. Details about [RVineMatrix](#page-0-0) objects are given in the documentation file of the VineCopula package). The fit of each model is performed via the function [RVineCopSelect](#page-0-0) of the package VineCopula. "The object is augmented by the following information about the fit:
	- se, se2 standard errors for the parameter estimates (if se = TRUE; note that these are only approximate since they do not account for the sequential nature of the estimation

nobs number of observations

logLik, pair.logLik log likelihood (overall and pairwise)

AIC, pair.AIC Aikaike's Informaton Criterion (overall and pairwise)

BIC, pair.BIC Bayesian's Informaton Criterion (overall and pairwise)

emptau matrix of empirical values of Kendall's tau

p.value.indeptest matrix of p-values of the independence test.

#### Note

For a comprehensive summary of the vine copula model, use summary(object); to see all its contents, use str(object)." (VineCopula Documentation, version 2.1.1, pp. 103)

#### Author(s)

Emanuele Bevacqua

#### References

Bevacqua, E., Maraun, D., Hobaek Haff, I., Widmann, M., and Vrac, M.: Multivariate statistical modelling of compound events via pair-copula constructions: analysis of floods in Ravenna (Italy), Hydrol. Earth Syst. Sci., 21, 2701-2723, https://doi.org/10.5194/hess-21-2701-2017, 2017. [\[link\]](https://www.researchgate.net/publication/317414374_Multivariate_statistical_modelling_of_compound_events_via_pair-copula_constructions_Analysis_of_floods_in_Ravenna_Italy) [\[link\]](https://www.hydrol-earth-syst-sci.net/21/2701/2017/hess-21-2701-2017.html)

Aas, K., Czado, C., Frigessi, A. and Bakken, H.: Pair-copula constructions of multiple dependence, Insurance: Mathematics and Economics, 44(2), 182-198, <doi:10.1016/j.insmatheco.2007.02.001>, 2009. [\[link\]](http://www.sciencedirect.com/science/article/pii/S0167668707000194)

Ulf Schepsmeier, Jakob Stoeber, Eike Christian Brechmann, Benedikt Graeler, Thomas Nagler and Tobias Erhardt (2017). VineCopula: Statistical Inference of Vine Copulas. R package version 2.1.1. [\[link\]](https://CRAN.R-project.org/package=VineCopula)

#### <span id="page-10-0"></span>CDVineCondSim 11

#### See Also

[CDVineCondFit](#page-1-1)

#### Examples

```
# Read data
data(dataset)
data <- dataset$data[1:100,1:5]
```

```
# Define the variables Y and X. X are the conditioning variables,
# which have to be positioned in the last columns of the data.frame
colnames(data) <- c("Y1","Y2","X3","X4","X5")
```

```
# Rank the possible D-Vines according to the AIC
## Not run:
Ranking <- CDVineCondRank(data,Nx=3,"AIC",type="DVine")
Ranking$table
# tree AIC type
# 1 1 -292.8720 2
# 2 2 -290.2941 2
# 3 3 -288.5719 2
# 4 4 -288.2496 2
# 5 5 -287.8006 2
# 6 6 -285.8503 2
# 7 7 -282.2867 2
# 8 8 -278.9371 2
# 9 9 -275.8339 2
# 10 10 -272.9459 2
# 11 11 -271.1526 2
# 12 12 -270.5269 2
Ranking$vines[[1]]$AIC
# [1] -292.8720
summary(Ranking$vines[[1]])
## End(Not run)
```
<span id="page-10-1"></span>CDVineCondSim *Simulation from a conditional C- or D-vine*

#### Description

Simulates from a d-dimensional conditional C- or D-vine of the variables  $(Y,X)$ , given the fixed conditioning variables X. The algorithm works for vines satysfying the requirements discussed in *Bevacqua et al. (2017)*. The algorthm implemented here is a modified version of those form *Aas et al. (2009)* and is shown in *Bevacqua et al. (2017)*.

#### <span id="page-11-0"></span>Usage

CDVineCondSim(RVM, Condition, N)

#### Arguments

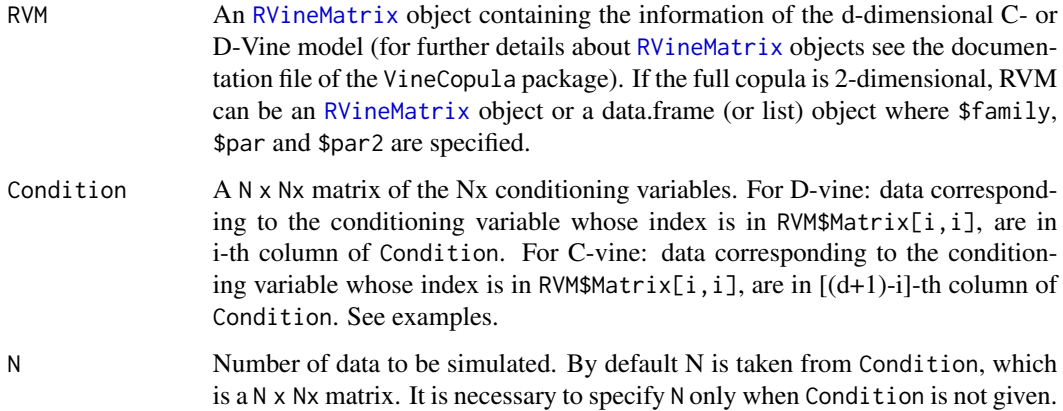

#### Value

A N x d matrix of the simulated variables from the given C- or D-vine copula model. In the first columns there are the simulated conditioned variables, and in the last columns the conditioning variables Condition. For more details about the exact order of the variables in the columns see the examples. The function is built to work easily in combination with [CDVineCondFit](#page-1-1).

#### Author(s)

Emanuele Bevacqua

#### References

Bevacqua, E., Maraun, D., Hobaek Haff, I., Widmann, M., and Vrac, M.: Multivariate statistical modelling of compound events via pair-copula constructions: analysis of floods in Ravenna (Italy), Hydrol. Earth Syst. Sci., 21, 2701-2723, https://doi.org/10.5194/hess-21-2701-2017, 2017. [\[link\]](https://www.researchgate.net/publication/317414374_Multivariate_statistical_modelling_of_compound_events_via_pair-copula_constructions_Analysis_of_floods_in_Ravenna_Italy) [\[link\]](https://www.hydrol-earth-syst-sci.net/21/2701/2017/hess-21-2701-2017.html)

Aas, K., Czado, C., Frigessi, A. and Bakken, H.: Pair-copula constructions of multiple dependence, Insurance: Mathematics and Economics, 44(2), 182-198, <doi:10.1016/j.insmatheco.2007.02.001>, 2009. [\[link\]](http://www.sciencedirect.com/science/article/pii/S0167668707000194)

Ulf Schepsmeier, Jakob Stoeber, Eike Christian Brechmann, Benedikt Graeler, Thomas Nagler and Tobias Erhardt (2017). VineCopula: Statistical Inference of Vine Copulas. R package version 2.1.1. [\[link\]](https://CRAN.R-project.org/package=VineCopula)

#### See Also

[CDVineCondFit](#page-1-1)

#### CDVineCondSim 13

```
# Example 1: conditional sampling from a C-Vine
# Read data
data(dataset)
data <- dataset$data[1:400,1:4]
# Define the variables Y and X. X are the conditioning variables,
# which have to be positioned in the last columns of the data.frame
colnames(data) <- c("Y1","Y2","X3","X4")
## Not run:
# Select a vine and fit the copula families, specifying that there are 2 conditioning variables
RVM <- CDVineCondFit(data,Nx=2,type="CVine")
# Set the values of the conditioning variables as those used for the calibration.
# Order them with respect to RVM$Matrix, considering that is a C-Vine
d=dim(RVM$Matrix)[1]
cond1 <- data[,RVM$Matrix[(d+1)-1,(d+1)-1]]
cond2 <- data[,RVM$Matrix[(d+1)-2,(d+1)-2]]
condition <- cbind(cond1,cond2)
# Simulate the variables
Sim <- CDVineCondSim(RVM,condition)
# Plot the simulated variables over the observed
Sim <- data.frame(Sim)
overplot(Sim,data)
# Example 2: conditional sampling from a D-Vine
# Read data
data(dataset)
data <- dataset$data[1:100,1:4]
# Define the variables Y and X. X are the conditioning variables,
# which have to be positioned in the last columns of the data.frame
colnames(data) <- c("Y1","Y2","X3","X4")
# Select a vine and fit the copula families, specifying that there are 2 conditioning variables
RVM <- CDVineCondFit(data,Nx=2,type="DVine")
summary(RVM) #It is a D-Vine.
# Set the values of the conditioning variables as those used for the calibration.
# Order them with respect to RVM$Matrix, considering that is a D-Vine.
cond1 <- data[,RVM$Matrix[1,1]]
cond2 <- data[,RVM$Matrix[2,2]]
condition <- cbind(cond1,cond2)
```
#### <span id="page-13-0"></span>14 dataset

```
# Simulate the variables
Sim <- CDVineCondSim(RVM,condition)
# Plot the simulated variables over the observed
Sim <- data.frame(Sim)
overplot(Sim,data)
# Example 3
# Read data
data(dataset)
data <- dataset$data[1:100,1:2]
colnames(data) <- c("Y1","X2")
# Fit copula
require(VineCopula)
BiCop <- BiCopSelect(data$Y1,data$X2)
BiCop
# Fix conditioning variable to low values and simulate
condition <- data$X2/10
Sim <- CDVineCondSim(BiCop,condition)
# Plot the simulated variables over the observed
Sim <- data.frame(Sim)
overplot(Sim,data)
## End(Not run)
```
dataset *Random dataset from a given vine copula model*

#### Description

A random dataset simulated from a given 5-dimensional vine copula model.

#### Usage

dataset

#### Format

\$data An 1000 x 5 data set (format data.frame) with the uniform variables (U1, U2, U3, U4, U5). \$vine [RVineMatrix](#page-0-0) object defyining the vine copula model from where \$data was sampled.

#### <span id="page-14-0"></span>overplot that the contract of the contract of the contract of the contract of the contract of the contract of the contract of the contract of the contract of the contract of the contract of the contract of the contract of

#### Author(s)

Emanuele Bevacqua

#### Examples

```
# Load data
data(dataset)
# Extract data
data <- dataset$data
plot(data)
# Extract the RVineMatrix object from where the dataset was randomly sampled
vine <- dataset$vine
vine$Matrix
vine$family
vine$par
vine$par2
summary(vine)
```
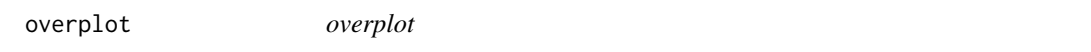

#### Description

This function overlays the scatterplot matrices of two multivariate datsets. Moreover, it shows the dependencies among all the pairs for both datsets.

#### Usage

```
overplot(data1, data2, col1 = "black", col2 = "grey", xlim = NA,
 ylim = NA, labels = NA, method = "pearson", cex.cor = 1,
  cex.labels = 1, cor.signif = 2, cex.axis = 1, pch1 = 1, pch2 = 1)
```
#### Arguments

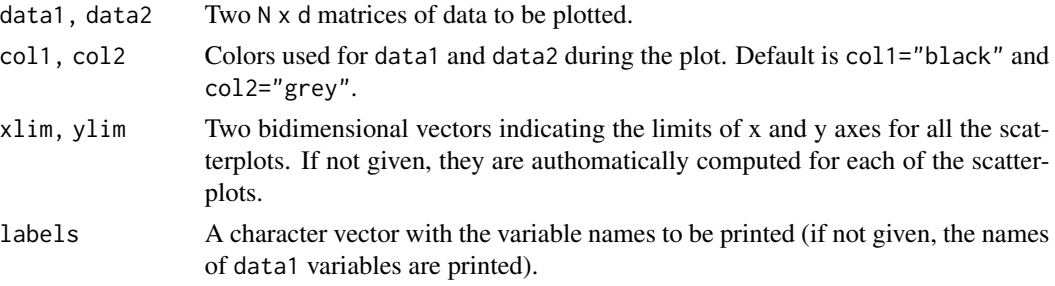

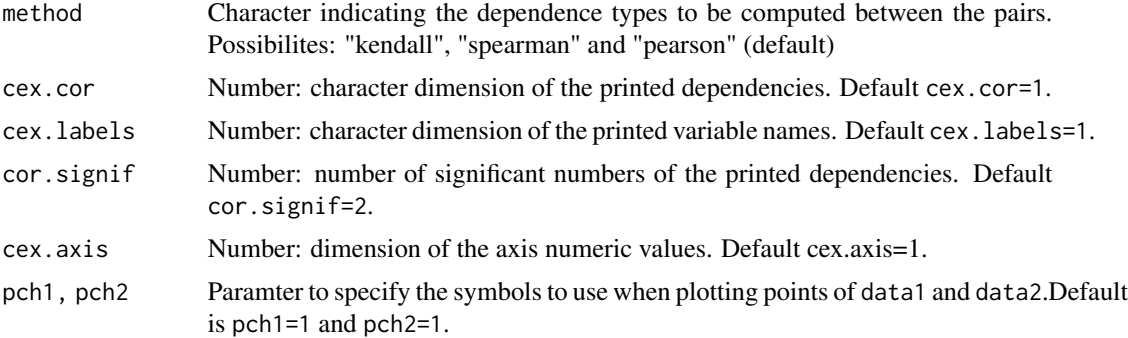

#### Value

A matrix of overlaying scatterplots of the multivariate datsets data1 and data2, with the dependencies of the pairs.

#### Author(s)

Emanuele Bevacqua

```
# Example 1
# Read and prepare the data for the plot
data(dataset)
data1 <- dataset$data[1:300,]
data2 <- dataset$data[301:600,]
overplot(data1,data2,xlim=c(0,1),ylim=c(0,1),method="kendall")
```

```
## Not run:
# Example 2
```

```
# Read and prepare the data for the plot
data(dataset)
data <- dataset$data[1:200,1:5]
colnames(data) <- c("Y1","Y2","X3","X4","X5")
```

```
# Fit copula families for the defined vine:
ListVines <- CDVineCondListMatrices(data,Nx=3)
Matrix=ListVines$CVine[[1]]
RVM <- CDVineCondFit(data,Nx=3,Matrix=Matrix)
```

```
# Simulate data:
d=dim(RVM$Matrix)[1]
cond1 <- data[,RVM$Matrix[(d+1)-1,(d+1)-1]]
cond2 <- data[,RVM$Matrix[(d+1)-2,(d+1)-2]]
cond3 <- data[,RVM$Matrix[(d+1)-3,(d+1)-3]]
```
#### overplot that the contract of the contract of the contract of the contract of the contract of the contract of the contract of the contract of the contract of the contract of the contract of the contract of the contract of

```
condition <- cbind(cond1,cond2,cond3)
Sim <- CDVineCondSim(RVM,condition)
# Plot the simulated variables Sim over the observed
Sim <- data.frame(Sim)
overplot(data[,1:2],Sim[,1:2],xlim=c(0,1),ylim=c(0,1),method="spearman")
overplot(data,Sim,xlim=c(0,1),ylim=c(0,1),method="spearman")
```

```
## End(Not run)
```
# <span id="page-17-0"></span>Index

∗ datasets dataset, [14](#page-13-0)

CDVineCondFit, [2,](#page-1-0) *[6](#page-5-0)[–8](#page-7-0)*, *[11,](#page-10-0) [12](#page-11-0)* CDVineCondListMatrices, [6](#page-5-0) CDVineCondRank, *[5](#page-4-0)*, [8](#page-7-0) CDVineCondSim, *[5](#page-4-0)*, [11](#page-10-0)

dataset, [14](#page-13-0)

overplot, [15](#page-14-0)

RVineCopSelect, *[2](#page-1-0)*, *[4](#page-3-0)*, *[8](#page-7-0)*, *[10](#page-9-0)* RVineMatrix, *[4](#page-3-0)*, *[7](#page-6-0)*, *[10](#page-9-0)*, *[12](#page-11-0)*, *[14](#page-13-0)*